Wykonanie <sup>w</sup> roku 2023 wycen nieruchomości zabudowanych iniezabudowanych związanych :gospodarowaniem mieniem Gminy Kędzierzyn - Koźle - UMOWA ROCZNA

Formularz oferty str. 1/2

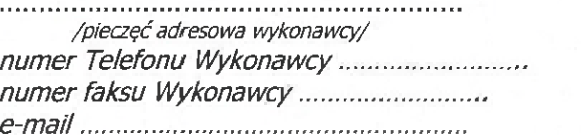

GMINA Kędzierzyn-Koźle URZĄD MIASTA Kędzierzyn-Koźle ul. Piramowicza 32 47-200 KĘDZIERZYN-KOŻLE Wydział Gospodarki Nieruchomościami i Planowania Przestrzennego to]. (077) +48 77 40 50 314

# **OFERTA**

na:

# Wykonanie w roku 2023 wycen nieruchomości zabudowanych iniezabudowanych związanych <sup>z</sup> gospodarowaniem mieniem Gminy Kędzierzyn - Koźle.

1. Całkowita ryczałtowa cena brutto wykonania przedmiotu zamówienia iak wyżej i wynikająca z zestawienia cen jednostkowych dla poszczególnych części (druk nr 1A, 1B) wynosi:

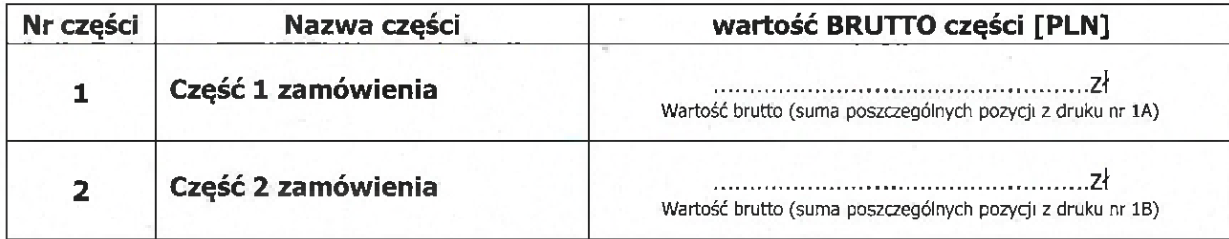

### 2. Czas realizacji zamówienia wynosi: od dnia zawarcia umowy i:

— nie dłużej niż do dnia 18.12.2023r. od daty otrzymania zleceń dla części 1, 2, zamówienia <sup>z</sup> zachowaniem terminów cząstkowych tj.:

Dla części 1 zamówienia: 21 dni kalendarzowych, licząc od daty otrzymania zlecenia.

Dla części 2 zamówienia: 14 dni kalendarzowych, licząc od daty otrzymania zlecenia.

## 3. Warunki płatności:

W pełni akCeptujemy warunki, zasady i terminy płatności określone <sup>w</sup> akceptowanych przez nas bez zastrzeżeń i uwag istotnych postanowieniach umowy określonych <sup>w</sup> ogłoszeniu.

### 4. Oświadczamy, że całość zamówienia wykonamy siłami własnymi.

- 5. Oświadczamy, że jesteśmy związani niniejszą ofertą przez okres 30 dni od daty składania ofert.
- 6. Oferta została złożona na ....... stronach podpisanych i ponumerowanych od nr ...... do nr ..........

Miejsce i data ....................................................

Imię i nazwisko .......................................

Pod ...............................................................

/upeinomocniony przedstawicie! wykonawcy określony aktem rejesirowm/

Strona:  $1/3$ 

Gilm

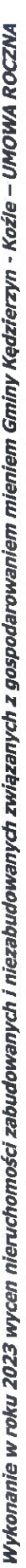

Druk nr 1A (integralna część formularza ofertowego)

# Ceny brutto operatów szacunkowych nieruchomości

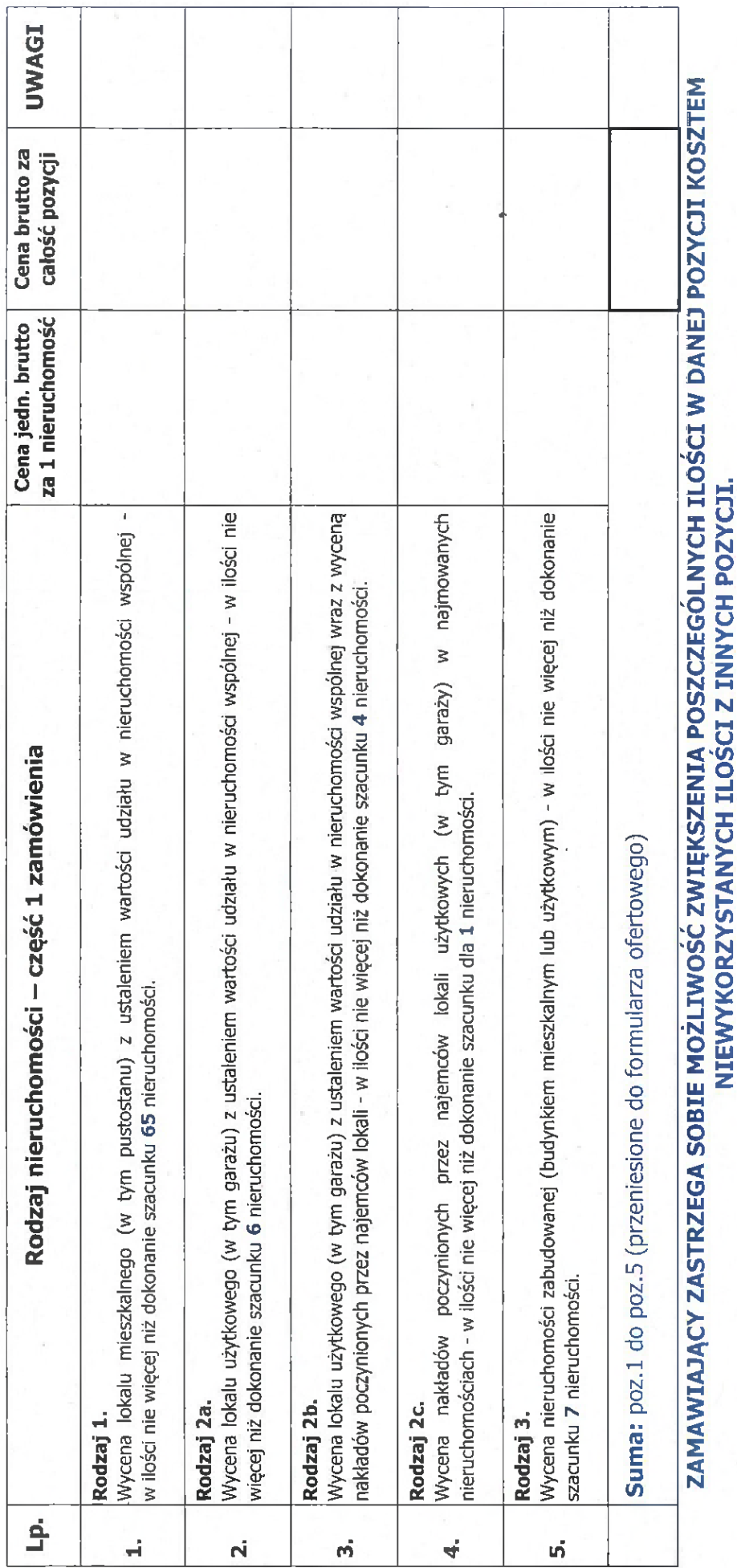

/upełnomocniony przedstawiciel wykonawcy określony aktem rejestrowym/

 $\bar{\mathbf{N}}$ 

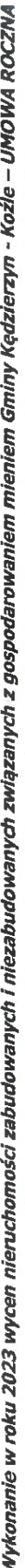

Druk nr 1B (Integralna część formularza ofertowego)

Ceny brutto operatów szacunkowych nieruchomości

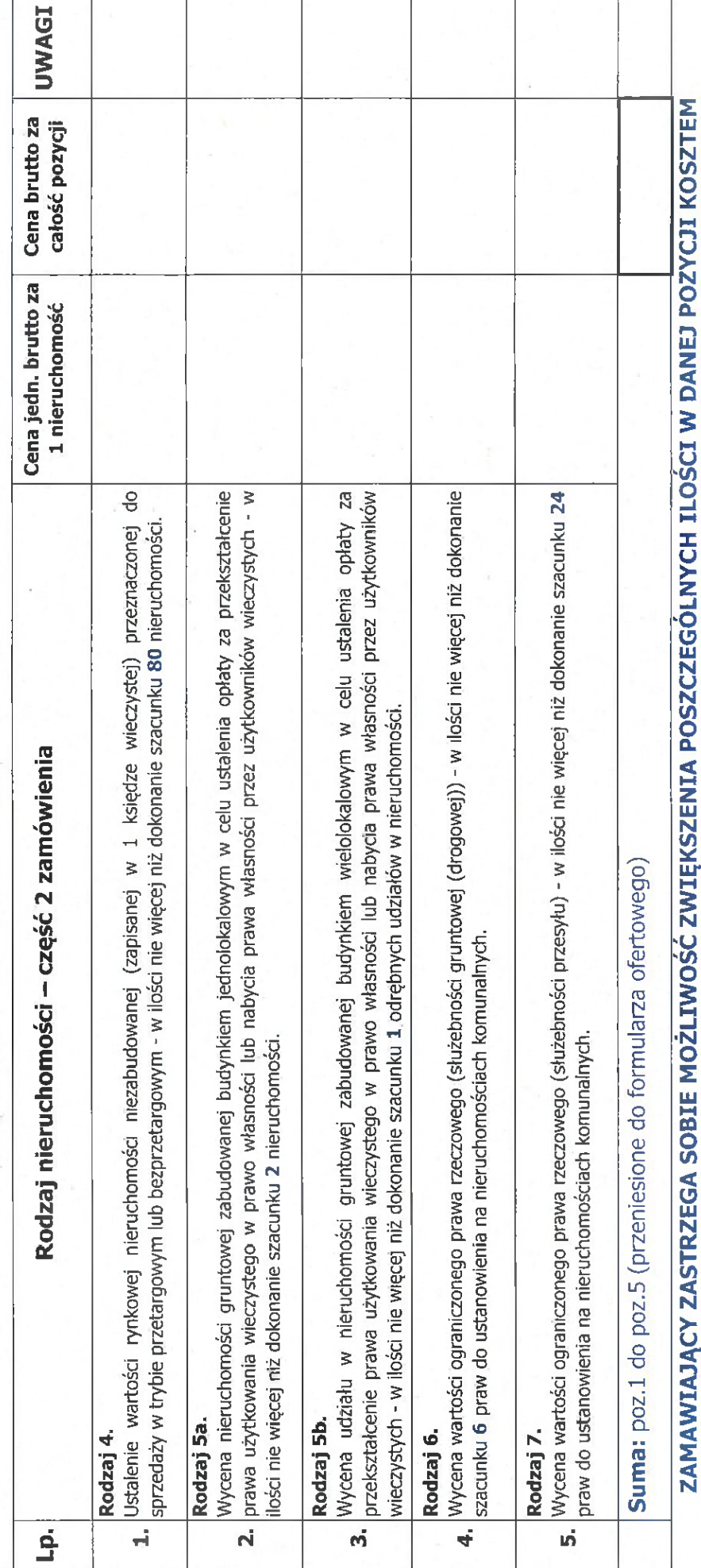

NIEWYKORZYSTANYCH ILOŚCI Z INNYCH POZYCJI.

/upełnomocnony przedstawiciel wykonawcy określony aktem rejestrowym/

White Cold

 $\triangleright$